# Atração de investimentos para os municípios

**GOVERNO DO ESTADO** DO ESPÍRITO SANTO

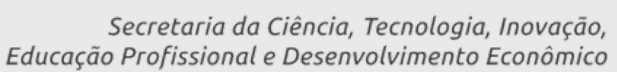

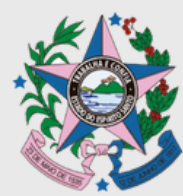

#### **GOVERNO DO ESTADO**

#### **José Renato Casagrande**

Governador do Estado do Espírito Santo

#### **Jacqueline Moraes da Silva**

Vice-governadora do Estado do Espírito Santo

#### **FICHA TÉCNICA:**

**Tyago Hoffmann** Secretário de Estado da Ciência, Tecnologia, Inovação, Educação Profissional e Desenvolvimento Econômico [gabinete@sectides.es.gov.br](mailto:gabinete@sectides.es.gov.br)

Subsecretário de Estado de Atração de Investimentos e Negócios Internacionais **Gabriel Martins Feitosa** gabriel.feitosa@sectides.es.gov.br

Subsecretário de Estado de Integração e Desenvolvimento Regional **Paulo Alfonso Menegueli** paulo.menegueli@sectides.es.gov.br

#### **Ricardo Pessanha**

Subsecretário de Estado de Gestão e Parcerias ricardo.pessanha@sectides.es.gov.br

#### **EQUIPE TÉCNICA: EDITORAÇÃO:**

Guilherme dos Anjos Coelho Leandro Dalcolmo Tononi

#### **Denio Rebello Arantes**

Subsecretário de Estado da Ciência, Tecnologia e Inovação denio.arantes@sectides.es.gov.br

#### **Solange Batista de Souza**

Subsecretário de Estado de Educação Profissional solange.souza@sectides.es.gov.br

#### **Gedson Queiroz Merizio**

Subsecretário de Estado de Projetos de Educação Profissional gedson.merizio@sectides.es.gov.br

#### **Rachel Freixo Chaves**

Subsecretária de Estado de Competitividade rachel.freixo@sectides.es.gov.br

Andreia Foeger Carolina Moreira Roberto Riccio

[inovacaoedesenvolvimento.es.gov.br](http://inovacaoedesenvolvimento.es.gov.br/)  $\bigoplus_{n=1}^{\infty}$   $\bigotimes_{n=1}^{\infty}$  [inovacaoedesenvolvimento.es](http://inovacaoedesenvolvimento.es/)

#### FICHA CATALOGRÁFICA

CARTILHA DE ATRAÇÃO DE INVESTIMENTOS PARA OS MUNICÍPIOS © 2021. Secretaria da Ciência, Tecnologia, Inovação, Educação Profissional e Desenvolvimento Econômico do Espírito Santo – SECTIDES Todos os direitos reservados. A reprodução não autorizada desta publicação, no todo ou em parte, constitui violação dos direitos autorais (Lei N° 9.610/1998).

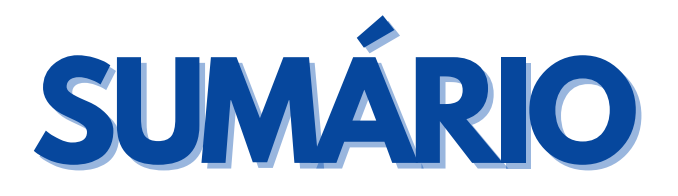

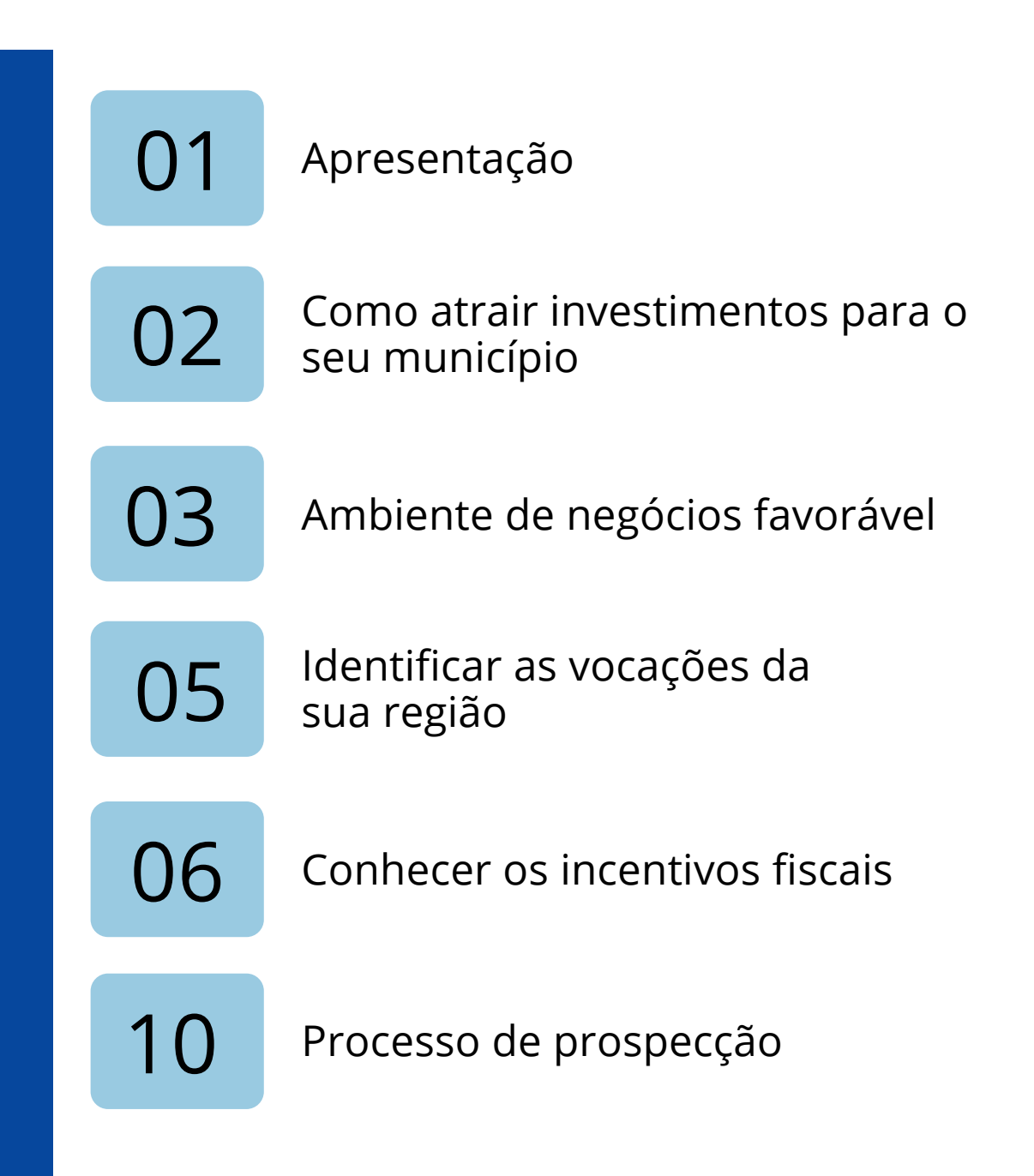

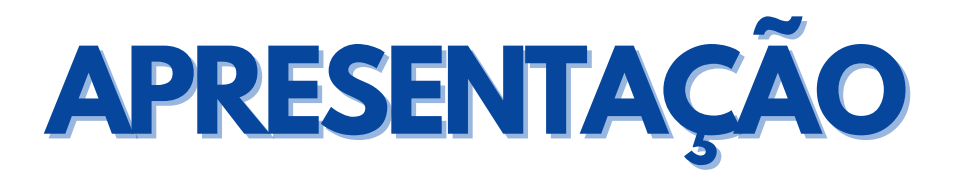

**Reduzir a burocracia, facilitar o processo de abertura de empresas e promover o desenvolvimento regional de forma equilibrada são algumas das premissas que norteiam nosso trabalho na Secretaria de Inovação e Desenvolvimento do Espírito Santo (Sectides).**

Temos como objetivo tornar o Estado cada vez mais atraente aos investidores e possibilitar, desta forma, a geração de mais empregos e renda para os capixabas. Estão elencadas nessa cartilha um conjunto de iniciativas utilizadas pela Sectides para promover o desenvolvimento do Espírito Santo de forma inovadora, sustentável e regionalmente equilibrada, fortalecendo o ambiente de negócios, a atração de investimentos e os fatores de competitividade.

E através deste documento é possível encontrar estratégias para a viabilização de um ambiente de negócios favorável, identificação das potencialidades econômicas regionais, além de uma explanação sobre os incentivos fiscais concedidos pelo Governo do Estado do Espírito Santo e processos para a prospecção de investimentos.

Queremos oferecer atenção às médias e grandes empresas sem ignorar a força das micro e pequenas, e suas necessidades de fomento para crescerem e se desenvolverem. Queremos olhar para o desenvolvimento regional sem perder de vista o potencial que vem dos negócios internacionais, principalmente tendo o Espírito Santo grande potencial para o comércio exterior.

Neste documento, buscamos compartilhar tanto com gestores, demais atores locais, e também investidores, as boas práticas conduzidas pela Sectides para a atração de investimentos, com o intuito de fortalecermos ainda mais o desenvolvimento em todo o território capixaba.

# **COMO ATRAIR INVESTIMENTOS PARA O SEU MUNICÍPIO**

Uma política de atração de investimentos é de fundamental importância para o desenvolvimento de um município. Atrair empresas é o resultado de diversas ações que demonstram aos potenciais investidores que o município está preparado para atender às demandas que possuem para iniciar sua operação.

A figura abaixo mostra uma visão simples de como o município pode estruturar o processo de atração de investimentos.

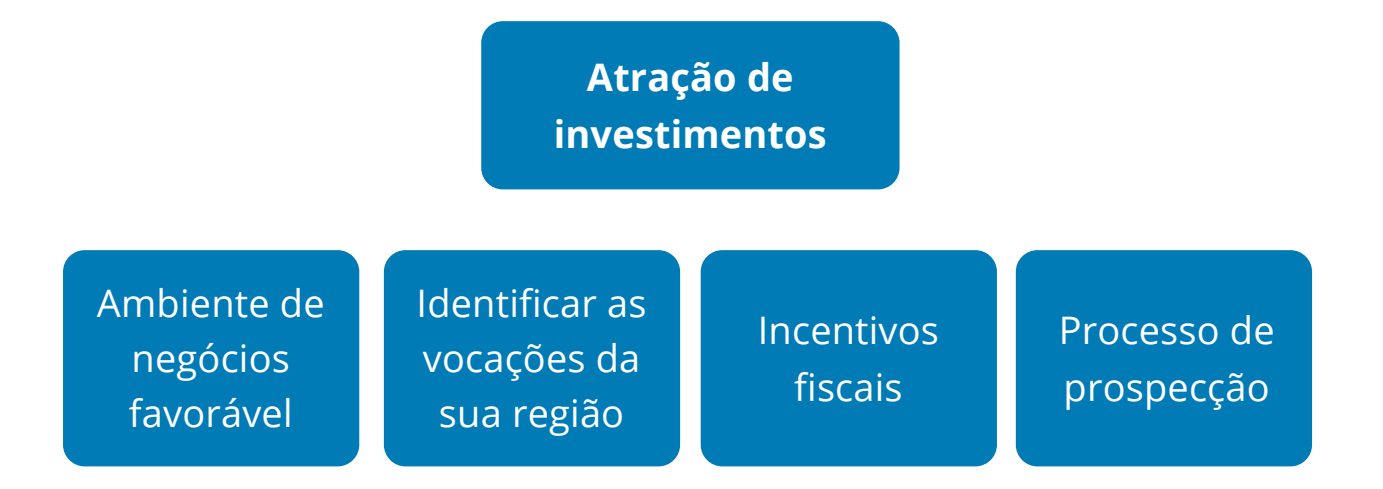

As características do ambiente de negócios dos municípios são fatores determinantes para a tomada de decisão de um investidor. Ele precisa sentir-se confiante de que haverá condições favoráveis para realizar o investimento, tais como segurança jurídica e relação republicana entre município e empresa.

Um segundo fator importante é identificar as vocações do município, a cadeia e os arranjos produtivos existentes de forma a ser mais assertivo na abordagem com as empresas.

Os incentivos fiscais também auxiliam muito na competitividade e na opção de escolha por parte do investidor, em harmonia com a vocação local, com atenção às questões legais pertinentes à renúncia de receita.

O município dispõe de mecanismos de incentivos fiscais que podem auxiliar na construção de um ambiente mais favorável. Pode definir conforme sua vocação, incentivar empresas de um segmento específico, ou criar dispositivos mais genéricos e destinados a todos os empreendimentos que pretendem se instalar na região.

Por fim, um processo de prospecção bem estabelecido, no qual o município entre em contato com potenciais investidores de forma regular, tende a contribuir para a atração de novos empreendimentos para a cidade.

# **2.1 AMBIENTE DE NEGÓCIOS FAVORÁVEL**

Um ambiente de negócios favorável e atrativo para empresas é formado basicamente por segurança na administração pública, qualificação de mão de obra, boas condições na abertura de empresas, desburocratização e procedimentos simplificados para emissão de licenças e alvarás.

- **Segurança na administração pública:** gestão transparente, disponibilização de serviços e infraestrutura pública de qualidade.
- **Qualificação de mão de obra:** disponibilidade de profissionais capacitados e existência de instituições de ensino para formação e qualificação.
- **Boas condições na abertura de empresas:** desburocratização e procedimentos simplificados para emissão de licenças e alvarás.

**A t r a ç ã o d e in v e s tim e n t o s p a r a o s m u nicípio s**

Para a simplificação de procedimentos, o Programa Estadual de Desburocratização do Ambiente de Negócios (Simplifica-ES) é uma ferramenta que integra os dados cadastrais da Receita Federal do Brasil e os diversos órgãos Estaduais e Municipais que participam do processo de abertura, alteração e baixa de empresas.

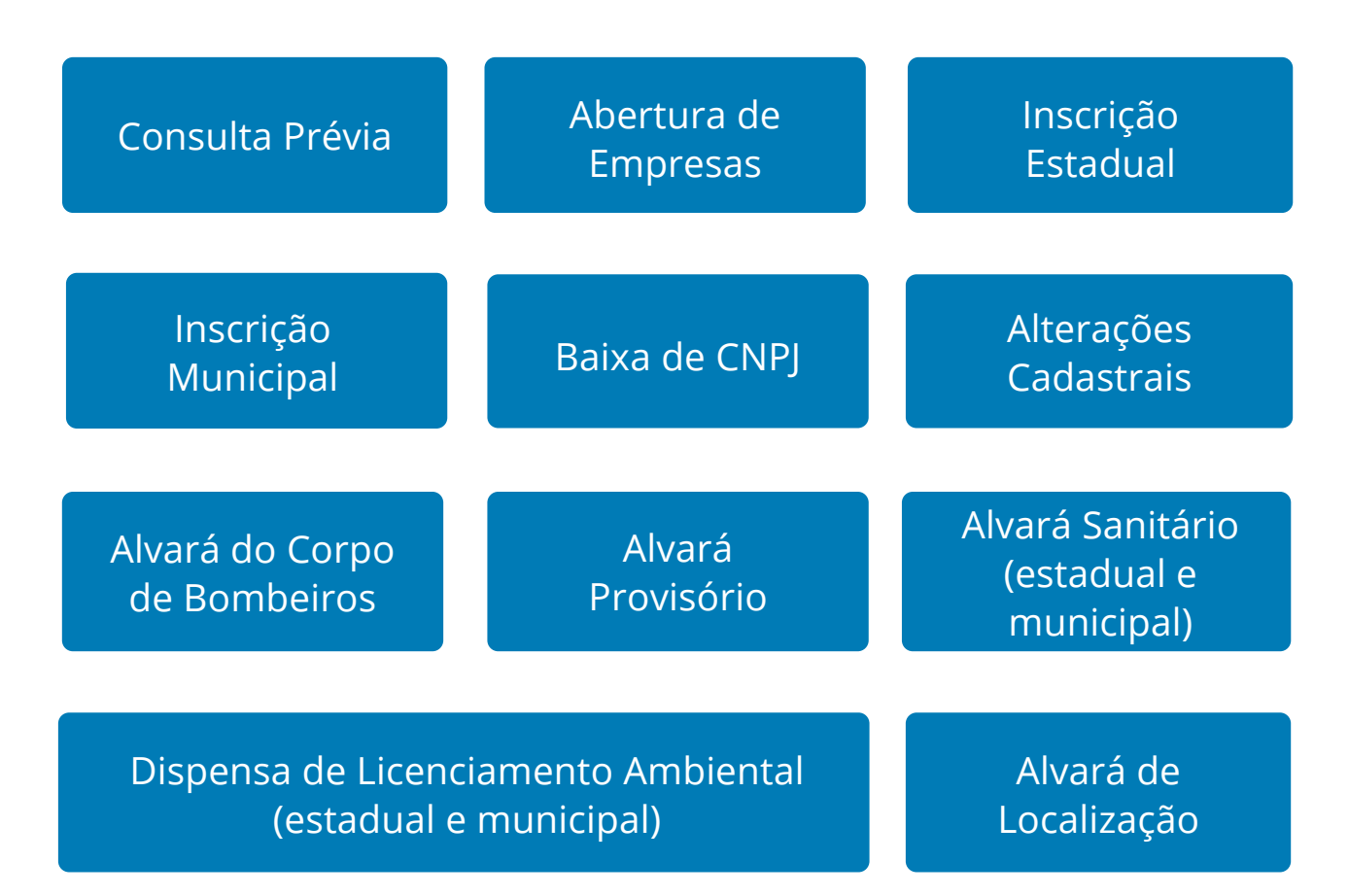

### **Os serviços que podem ser emitidos através do Simplifica-ES são:**

O sistema do Simplifica-ES está disponível aos 78 municípios do Espírito Santo. Para utilizar todas as suas funcionalidades, a Prefeitura deve adequar seus procedimentos para integração e utilização completa do sistema.

# **Conheça o portal do [Simplifica-ES:](http://www.simplifica.es.gov.br/)**

<http://www.simplifica.es.gov.br/>

# **Benefícios do Simplifica-ES para os municípios que optam pelo seu uso:**

- Maior transparência e agilidade;  $\blacktriangledown$
- Expedição automática dos documentos;
- Entrada única de dados e redução da duplicidade de documentos;  $\blacktriangledown$
- Apoio e racionalização às ações de fiscalização;
- Disponibilização de um sistema para otimizar as análises dos processos de abertura, manutenção e baixa de empresas;

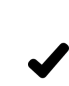

Padronização da legislação tributária municipal, automatização e melhoria de processos.

# **2.2 IDENTIFICAR AS VOCAÇÕES DA SUA REGIÃO**

É importante que no processo de prospecção o município observe as suas vocações para buscar negócios condizentes com a economia local. Em relação à valorização das vocações regionais e identificação das potencialidades locais, uma opção é a realização do levantamento das principais atividades econômicas ali estabelecidas, com análises junto ao empresariado local para mapear oportunidades ou lacunas na cadeia produtiva.

Também é possível realizar consulta a institutos de pesquisas, como o Instituto Jones dos Santos Neves (IJSN) e o Instituto de Desenvolvimento Educacional e Industrial do Espírito Santo (IDEIES).

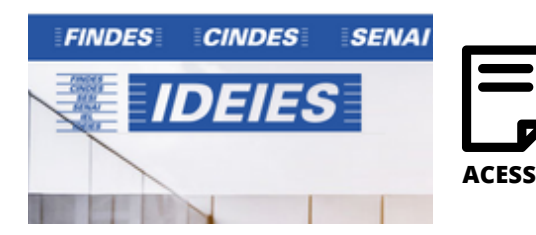

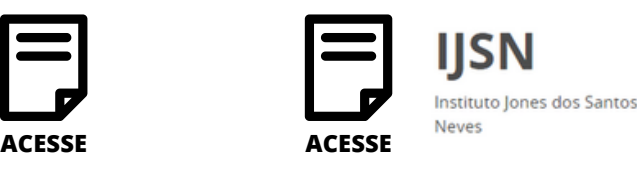

Portal do Governo

Destacamos ainda a implantação dos Conselhos de Desenvolvimento Regionais Sustentáveis (CDRS), com a participação local de representantes do setor público, privado e terceiro setor dos municípios que integram a microrregião, com trabalho de identificação de gargalos e oportunidades para o desenvolvimento em todas as microrregiões do Estado.

Associado ao trabalho dos CDRS, a elaboração do Plano de Desenvolvimento Regional Sustentável é fruto de projeto de pesquisa que envolve a Secretaria de Inovação e Desenvolvimento (Sectides) e o IJSN, a Fundação de Amparo à Pesquisa e Inovação do Espírito Santo (Fapes), a Secretaria de Economia e Planejamento (SEP), a Universidade Federal do Espírito Santo (Ufes) e o Instituto Federal do Espírito Santo (Ifes), que terá como produto a realização de diagnóstico e elaboração do plano.

# **2.3 CONHECER OS INCENTIVOS FISCAIS**

Os Programas de Incentivos Fiscais no Estado do Espírito Santo têm por objetivo contribuir para a expansão, modernização e diversificação dos setores produtivos, estimulando a realização de investimentos, a renovação tecnológica das estruturas produtivas e o aumento da competitividade estadual, com ênfase na manutenção e/ou geração de emprego e renda e na redução das desigualdades sociais e regionais.

Na esfera estadual, temos dois incentivos fiscais vigentes: o Programa de Incentivo ao Investimento do Espírito Santo (Invest-ES) e o Programa de Desenvolvimento de Proteção à Economia do Espírito Santo (Compete-ES).

Os incentivos concedidos podem ser: diferimento ou isenção no pagamento de Imposto sobre Circulação de Mercadorias e Serviços (ICMS) em algumas operações, crédito presumido nas operações interestaduais e redução de base de cálculo do ICMS nas operações internas.

### **Programa de Desenvolvimento e Proteção à Economia do Estado do Espírito Santo (Compete-ES):**

O Compete-ES, instituído pela Lei N° 10.568, de 26 de julho de 2016, compreende ações de interesse e proteção do desenvolvimento do Estado do Espírito Santo, consistentes na concessão de benefícios fiscais, visando à realização de projetos de iniciativa do setor privado, em várias modalidades, visando à geração de emprego e renda, novas receitas de ICMS e competitividade.

# **Pela legislação vigente, atualmente 22 setores econômicos estão aptos a solicitar o benefício. São eles:**

- ◆ Açúcar
- ◆ Água mineral
- ◆ Aguardente
- ◆ Argamassa
- **◆ Bares e Restaurantes**
- $\blacktriangleright$  Café
- ◆ Cerveja Artesanal
- $\triangleleft$  Comercial atacadista
- ◆ Embalagem
- $\blacktriangleright$  Gráfica
- $\blacktriangleright$  Metalmecânica
- ◆ Moagem
- ◆ Móveis Seriados
- ◆ Móveis Sob Encomenda
- ◆ Perfumaria e Cosméticos
- **◆** Rações
- ◆ Rochas Ornamentais
- **◆** Temperos e Condimentos
- $\blacktriangleright$  Tintas
- ◆ Transportes Aéreos
- ◆ Venda Não Presencial
- **◆** Vestuário

### **Como a empresa deve solicitar adesão ao Compete-ES:**

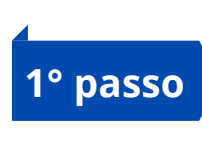

Definir qual dos setores contemplados melhor atende às suas operações, verificando também se cumpre os requisitos tanto do contrato assinado com o setor escolhido quanto da Lei N° 10.568/2016;

Acessar o Sistema de Contratos de Competitividade para preenchimento dos dados empresariais. Os dados serão analisados pela equipe da Sectides e, após aprovação, a empresa receberá para preenchimento o Termo de Adesão, bem como as orientações para obtenção de documentação e DUA;

**2° passo**

**3° passo** Realizar pagamento do DUA;

**4° passo**

Reunir documentação necessária no formato digital;

**5° passo**

Criar/acessar conta no e-Docs e enviar toda documentação para a Sectides.

Todo processo e envio de documentação para adesão das empresas ao Compete-ES é 100% digital e pode ser realizado em qualquer período do ano.

**[Compete-ES](https://inovacaoedesenvolvimento.es.gov.br/compete-es)**

Lei N° [10.568/2016](https://inovacaoedesenvolvimento.es.gov.br/compete-es)

[gecomp@sectides.es.gov.br](mailto:gecomp@sectides.es.gov.br)

Para maiores esclarecimentos e orientações para utilização do Sistema e-Docs, confira o [Manual](https://inovacaoedesenvolvimento.es.gov.br/Media/Sectides/Legisla%C3%A7%C3%A3o/Manual%20de%20Acesso%20aos%20Sistemas%20-E-Docs%20Mar%C3%A7o%202021%20Captura%20Normal.pdf) de Acesso.

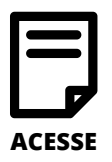

# **Programa de Incentivo ao Investimento no Estado do Espírito Santo (Invest-ES):**

Conforme condições estabelecidas na Lei nº 10.550, de 01 de julho de 2016, o Invest-ES congrega e compatibiliza as ações do Governo do Espírito Santo voltadas para o desenvolvimento do Estado, observadas as diretrizes do planejamento governamental, visando à geração de emprego e renda, a novas receitas de ICMS e à competitividade.

### **Podem ser enquadrados no Invest-ES os projetos de:**

- $\blacktriangleright$  Implantação
- ◆ Ampliação
- ◆ Expansão
- ◆ Diversificação da capacidade produtiva
- Revitalização de estabelecimento paralisado

### **Os benefícios fiscais conferidos podem ser:**

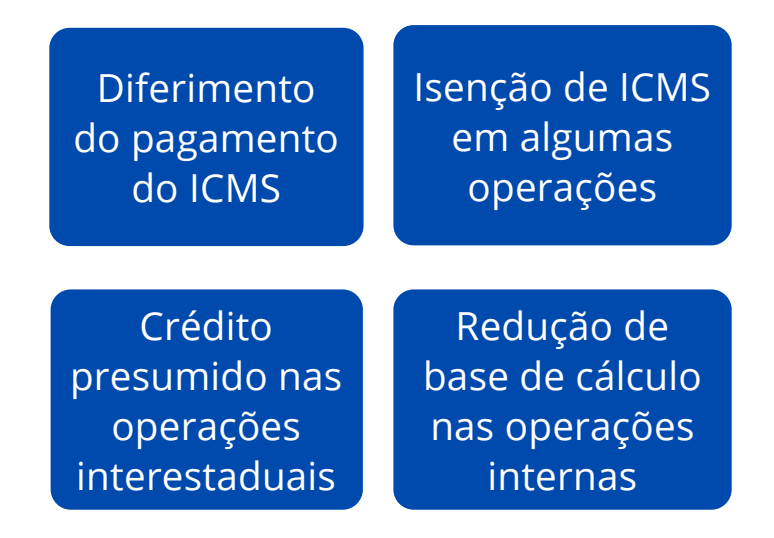

Poderão ser concedidos benefícios diferenciados em função da natureza da atividade, não similaridade com a produção local, localização geográfica e competitividade com outras unidades federadas.

### **Estão aptas a aderir ao Invest-ES:**

Empresas que venham a realizar projeto econômico considerado de interesse para o desenvolvimento socioeconômico do Estado, conforme condições estabelecidas na Lei Nº 10.550, de 01 de julho de 2016.

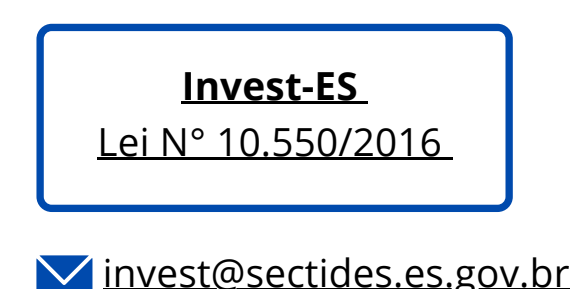

Para maiores esclarecimentos e orientações para utilização do Sistema e-Docs, confira o [Manual](https://inovacaoedesenvolvimento.es.gov.br/Media/Sectides/Legisla%C3%A7%C3%A3o/Manual%20de%20Acesso%20aos%20Sistemas%20-E-Docs%20Mar%C3%A7o%202021%20Captura%20Normal.pdf) de Acesso.

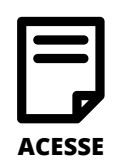

# **2.4 PROCESSO DE PROSPECÇÃO**

O processo de prospecção tem por finalidade identificar de forma sistemática **potenciais investidores** que, alinhados às vocações regionais, se pretende atrair para o município.

No Governo do Estado estabelecemos contato com essas empresas, visando à oportunidade de apresentar à diretoria as vantagens de investir no Espírito Santo. Você também pode fazer isso em seu município, adotando uma postura semelhante de sistematizar a prospecção de novos negócios, tornando tal iniciativa uma das atividades na gestão do município.

O modelo de prospecção do Estado está definido conforme macrofluxo abaixo, contendo três eixos principais:

- Prospecção
- Negociação
- Pós-venda

Temos dois tipos de prospecção, a passiva e a ativa. Na prospecção passiva, o investidor procura o Estado ou o Município por já conhecer suas características. Já na prospecção ativa, o Estado ou Município identificam potenciais investidores que pretendem atrair.

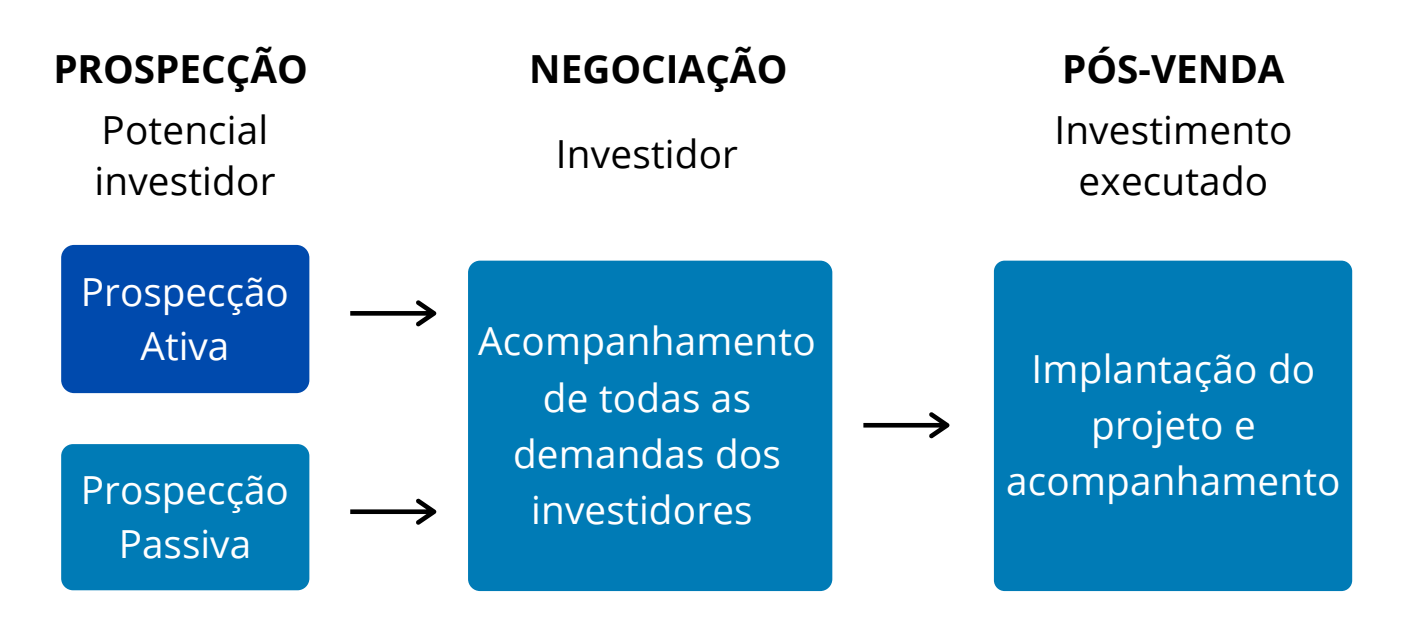

A figura a seguir detalha o processo de prospecção ativa. As etapas deste processo são:

- Identificação de potenciais investidores;
- Contato com investidores para agendar uma reunião de apresentação das potencialidades do Estado/município;
- Etapa de acompanhamento e, por fim o pós-venda.

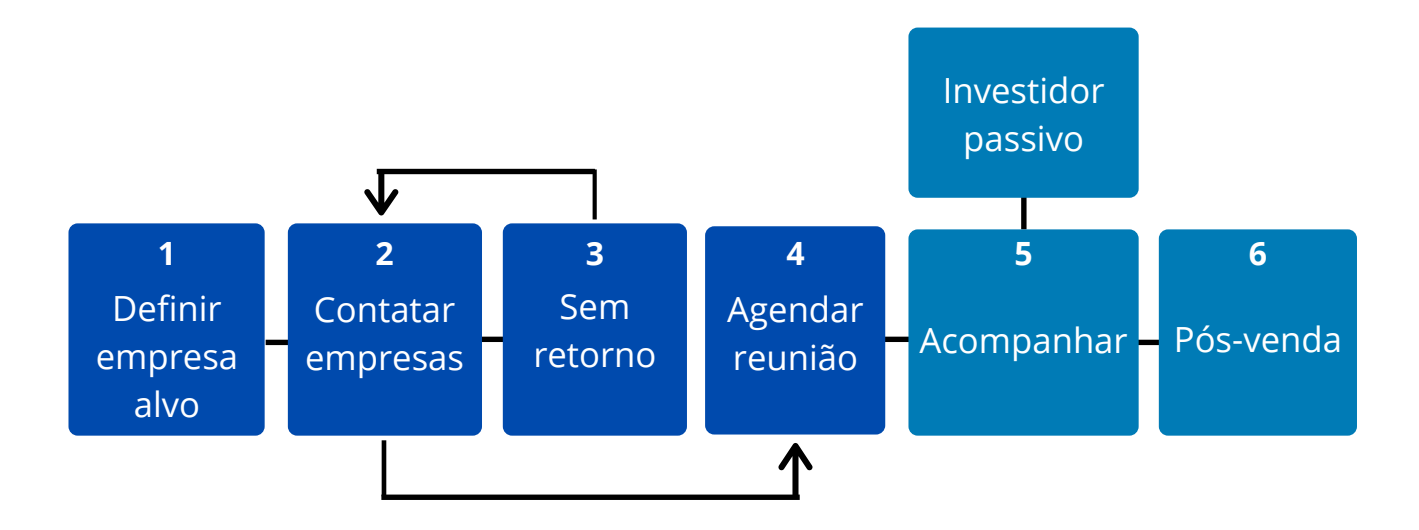

**Identificar** empresas-alvo por meio de análise de tendências e vocações regional. **1**

- **Contatar** via *Linkedin* ou e-mail o representante da diretoria da empresa. **2**
- **Buscar** identificar por meio de ligação quem pode atender o governo. **3**
- **Realizar** apresentação do Estado ou município salientando seus diferenciais. **4**
- **Fazer** acompanhamento de forma sistemática junto ao potencial investidor. **5**
- **Acompanhar** a conclusão do investimento. **6**

# **Na Secretaria de Inovação e Desenvolvimento (Sectides) o processo é executado da seguinte forma:**

**1.** Identificar o "*prospect*", ou seja, quem é a empresa que queremos atrair e quais os contatos da diretoria. Uma possibilidade para identificar estes responsáveis é utilizar a rede social *Linkedin* como instrumento.

**2.** Realizar um primeiro contato via *Linkedin* com o diretor da empresa. Caso haja retorno por parte do responsável, busca-se agendar uma reunião on-line, ou presencial, para apresentar nossas vantagens competitivas. Caso não haja retorno, a equipe busca entrar em contato telefônico com a empresa solicitando uma agenda com os diretores.

**3.** Após o contato, é realizada uma reunião com o destaque de aspectos relativos ao ambiente de negócios, incentivos fiscais e demais vantagens comparativas do Estado.

**4.** A partir daí é feito um acompanhamento, assim como quando o investidor chega de forma passiva. Tal acompanhamento só é finalizado após a conclusão do investimento e início das operações.

Com o compartilhamento dessas boas práticas, colocamos toda equipe da Sectides à disposição para firmar parcerias e atuar junto às equipes municipais articulando para a atração de empresas.

*Secretaria de Inovação e Desenvolvimento do Espírito Santo (SECTIDES) Av. Nossa Senhora da Penha, 714, 3º andar - Praia do Canto - Vitória/ES (27) 3636-9733 gabinete@sectides.es.gov.br*

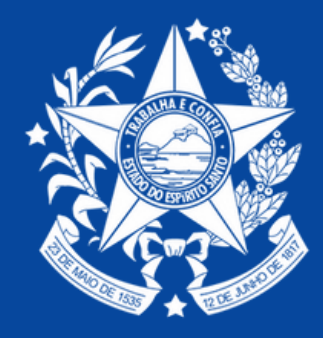

# **GOVERNO DO ESTADO<br>DO ESPÍRITO SANTO**

Secretaria da Ciência, Tecnologia, Inovação,<br>Educação Profissional e Desenvolvimento Econômico